### ТЕХНИЧЕСКИЕ НАУКИ

### Факультет математики и технологий программирования

#### Н. С. Бабич

Науч. рук. Е. А. Ружицкая, канд. физ.-мат. наук, доцент

## УЧЕТ СДЕЛОК В СRM-СИСТЕМЕ ДЛЯ ТОРГОВОЙ КОМПАНИИ

Разработана функциональная часть CRM-системы для торговой компании с использованием PHP, web-фреймворков Laravel и Bootstrap, система управления базами данных MySOL. В клиентскую часть системы добавлены тематические разделы «Сделки» и «Лиды». Функциональная часть CRM-системы реализует следующие возможности: создание карточки клиента (контакта) и редактирование его статуса, создание учета сделок, редактирование информации и статуса сделки, просмотр информации о сделке, просмотр этапов слелок и воронки пролаж.

Для работы с системой пользователю необходимо авторизоваться. Свободной регистрации в CRM-системе нет. Для создания учетной записи необходимо обратиться к алминистратору.

Главная страница системы делится на две части. Первая часть – панель управления, содержащая список разделов, при выборе которого во второй части отображается страница выбранного раздела.

Для хранения данных об этапах база данных была дополнена пятью коллекциями -Deals (учет сделок), Leads (учет потенциальных клиентов), Contacts (клиенты), DealStatus (статусы слелок). LeadStatus (статусы потенциальных клиентов).

В разделе «Лиды» пользователь может ознакомиться со всеми потенциальными клиентами в CRM-системе в виде карточек, отсортированных по воронкам. Для того, чтобы добавить нового потенциального клиента, необходимо нажать на кнопку «Новый контакт». Статусы потенциальных клиентов подразделяются на «Новые», «Обработка», «Квалифицированные» и «Неквалифицированные». Статусы «Квалифицированные» и «Неквалифицированные» являются финальными. Они необходимы для определения этапа работы с конкретным клиентом.

В разделе «Сделки» пользователь может ознакомиться со всеми текущими сделками в CRM-системе в виде карточек, отсортированных по воронкам. Аналогично разделу «Лилы», страница имеет кнопку «Новая слелка». Статусы слелок подразделяются на «Новые», «Первичный контакт», «В работе», «Обсуждение договора», «Заключение договора», «Закрыта успешно» и «Закрыта неуспешно». Статусы «Закрыта успешно» и «Закрыта неуспешно» являются финальными и необходимы для определения этапа сделки. При нажатии на карточку со сделкой, перед пользователем отображается вся текущая информация о ней и ответственный за нее исполнитель. Для редактирования данных о сделке необходимо нажать на кнопку «Редактировать».

### В. Ю. Бурикин

Havy. pvk. E. H. Cykay. канд. техн. наук, доцент

### СОЗДАНИЕ САЙТА ДЛЯ СБОРА БОЛЬШИХ ДАННЫХ, ПОЛУЧЕННЫХ С УДАЛЁННОГО СЕРВЕРА

На сегодняшний день в каждый момент времени генерируется большой объем информации, которую необходимо хранить, обрабатывать и анализировать. Информации присущи свои особенности, начиная от формата хранения и заканчивая скоростью записи/чтения данных. Поэтому актуальна оптимизация способов сбора, хранения и использования этих больших данных, какого бы вида и размера они не были.

В данной работе рассматривается один из вариантов оптимального получения больших ланных с улалённого сервера, обработки и хранения их в базе ланных, демонстрации информации на веб-сайте. Для лучшего понимания темы и всех её аспектов, приобретения не только теоретических, но и практических навыков работы с данными рассматривались плюсы и минусы разных методов решения поставленных задач. Для реализации поставленной цели были выбраны инструментарий API, Open Server Panel, язык программирования PHP, язык разметки HTML.

АРІ представляет собой некоторый интерфейс, который позволяет одной компьютерной программе взаимодействовать с другой. Преимуществами АРИ является то, что разработчик получает уже готовые, быстрые и хорошие решения задачи. В настоящее время почти все крупные сайты предоставляют API, документацию к нему, инструкции для извлечения, получения, копирования, редактирования данных с сайта. С его помощью пользователи могут получать необходимую информацию с сайта, и уже с использованием выбранного языка программирования (в нашем случае использовался язык программирования PHP) заносить данные в подготовленную для этого базу данных. HTML - это код, который используется для структурирования и отображения вебстраницы и её контента. Open Server Panel - это кроссилатформенная портативная программная среда для веб-разработки. Включает в себя комплект всех необходимых модулей, позволяющих запустить полнофункциональный веб-сервер: Apache, Nginx, Bind, Adminer, PHPMyAdmin, HeidiSQL, MySQL, MariaDB, MongoDB, PHP и другие.

Излагаемый в работе подход является новым и ещё только начинает развиваться, что позволяет говорить об его актуальности и перспективности.

 $A. A. FymopuH$ Науч. рук. Е. М. Березовская, канд. физ.-мат. наук. доиент

# РАЗРАБОТКА МОБИЛЬНОГО ПРИЛОЖЕНИЯ НА ПЛАТФОРМЕ IOS

Домашние животные часто теряются, и владельцу, пока питомец далеко не убежал, надо быстро начать его поиски. Предлагаемое мобильное приложение позволяет быстро реализовать поиск пропажи.

При запуске приложения пользователю открывается первая страница приложения (рисунок 1). На данной странице располагается лента объявлений о пропавших домашних животных с их краткой информацией.

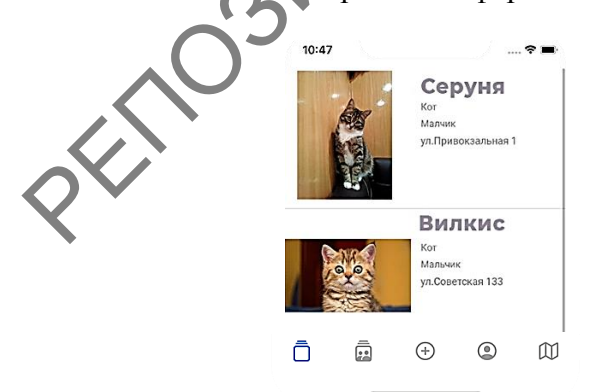

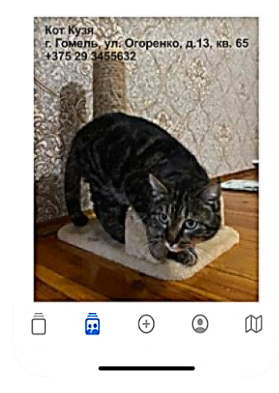

Рисунок 1 – Пропавшие животные

Рисунок 2 - Ищущие хозяина